### 5.6 Vergleich *k* verbundener Stichproben 2-faktorielle Varianzanalyse

Modell:

$$
Y_{ij} = \mu + \alpha_i + \beta_j + \epsilon_{ij}, \quad \epsilon_{ij} \sim (0, \sigma^2)
$$

 $i = 1, \ldots, a, j = 1, \ldots, b$ . (eine Beobachtung je Zelle)

Das Modell ist überparametrisiert, Bedingung:  $\sum_{i=1}^a \alpha_i = 0$ ,  $\sum_{j=1}^b \beta_j = 0$ . Folgene Hypothesen sind zu testen:

$$
H_{0a}: \quad \alpha_1 = \cdots = \alpha_a = 0 \quad \text{gegen}
$$
  
\n
$$
H_{1a}: \quad \exists (i_1, i_2) : \alpha_{i_1} \neq \alpha_{i_2}
$$
  
\n
$$
H_{0b}: \quad \beta_1 = \cdots = \beta_b = 0 \quad \text{gegen}
$$
  
\n
$$
H_{1a}: \quad \exists (j_1, j_2) : \beta_{j_1} \neq \beta_{j_2}
$$

GLM\_Synchro GLM\_Cache

### 2-faktorielle Varianzanalyse

$$
\overline{Y}_{..} = \frac{1}{a \cdot b} \sum_{i=1}^{a} \sum_{j=1}^{b} Y_{ij} \text{ arith. Mittel aller Beob.}
$$
\n
$$
\overline{Y}_{i.} = \frac{1}{b} \sum_{j=1}^{b} Y_{ij} \text{ Mittel der i-ten Stufe von A}
$$
\n
$$
\overline{Y}_{.j} = \frac{1}{a} \sum_{i=1}^{b} Y_{ij} \text{ Mittel der j-ten Stufe von B}
$$
\n
$$
SSA := b \sum_{i=1}^{a} (\overline{Y}_{i.} - \overline{Y}_{..})^{2} \text{ } SSB := a \sum_{j=1}^{b} (\overline{Y}_{.j} - \overline{Y}_{..})^{2}
$$
\n
$$
SSE := \sum_{i=1}^{a} \sum_{j=1}^{b} (Y_{ij} - \overline{Y}_{i.} - \overline{Y}_{.j} + \overline{Y}_{..})^{2}
$$
\n
$$
SST := \sum_{i=1}^{a} \sum_{j=1}^{b} (Y_{ij} - \overline{Y}_{..})^{2}
$$

# 2-faktorielle Varianzanalyse

Quadratsummenzerlegung

#### Dependent Variable: Y

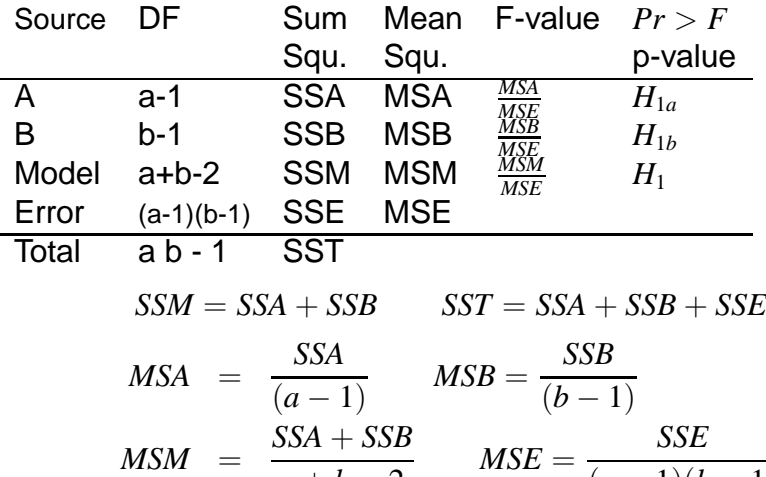

 $a + b - 2$ 

W. Kössler (Ifl – HU Berlin) Överkzeuge der empirischen Forschung 367 / 417

 $(a-1)(b-1)$ 

### 2-faktorielle Varianzanalyse **Tests**

 $H_{0a}$  gegen  $H_{1a}$ :

$$
F_1 = \frac{MSA}{MSE} = \frac{\text{mittl. Var. zwischen Stufen von A}}{\text{mittl. Var. innerhalb d. Gruppen}
$$

$$
F_1 \sim F_{a-1,(a-1)(b-1)}
$$

 $H_{0b}$  gegen  $H_{1b}$ :

$$
F_2 = \frac{MSB}{MSE} = \frac{\text{mittl. Var. zwischen Stufen von B}}{\text{mittl. Var. innerhalb d. Gruppen}}
$$

$$
F_2 \sim F_{b-1,(a-1)(b-1)}
$$

große Werte von *F* führen zur Ablehnung!

$$
F_1 > F_{1-\alpha,a-1,(a-1)(b-1)} \rightarrow \text{Ablehnung von } H_{0a}
$$
  

$$
F_2 > F_{1-\alpha,b-1,(a-1)(b-1)} \rightarrow \text{Ablehnung von } H_{0b}
$$

### 2-faktorielle Varianzanalyse **Tests**

$$
H_0: \alpha_1 = \cdots \alpha_a = 0 \text{ und } \beta_1 = \cdots \beta_a = 0 \text{ gegen}
$$
  

$$
H_1: \exists (i_1, i_2): \alpha_{i_1} \neq \alpha_{i_2} \vee \exists (j_1, j_2): \beta_{j_1} \neq \beta_{j_2}.
$$

$$
F = \frac{MSModel}{MSE} = \frac{SSA + SSB}{SSE} \cdot \frac{(a-1)(b-1)}{a+b-2}
$$

$$
MSModell = \frac{SSModell}{a+b-2}
$$
  

$$
SSModell = SSA + SSB.
$$

 $H_0$  ablehnen, falls

$$
F > F_{1-\alpha,a+b-2,(a-1)(b-1)}.
$$

W. Kössler (IfI – HU Berlin) Werkzeuge der empirischen Forschung 369 / 417

### Zweifaktorielle Varianzanalyse

```
PROC GLM;
  CLASS A B; /*die beiden Faktoren*/
  MODEL Y = A B:
RUN;
```
**Output** 

- Balanzierter Fall: Variante I und III identisch
- Unbalanzierter Fall: Typ III-Summen sind vorzuziehen, da der entsprechende Test unabhängig von den Stichprobenumfängen ist.

5.7.1 Mehrere Beobachtungen pro Kombination der Faktoren A und B

SAS-Prozedur ändert sich nicht!

Output ändert sich gegebenenfalls

- a) balanzierter Fall  $\rightarrow$  eindeutig
- b) unbalanzierter Fall  $\rightarrow$

Es gibt verschiedene Möglichkeiten die Fehlerquadratsummen zu zerlegen.

 $\rightarrow$  SAS bietet die Varianten an

3 Forscher graben eine Reihe von Schädeln in 3 verschiedenen Schichten aus. Gemessen wird die Nasenlänge. ? Forschereffekt, Schichteneffekt

Mehrere Beobachtungen pro Kombination der Faktoren A und B

Klinische Untersuchung in mehreren Zentren

Ein Medikament zur Gewichtsreduktion soll getestet werden.

- 1: Medikament
- 0: Placebo
- 1-6: Zentren

Modell:

$$
Y_{ijk} = \mu + \alpha_i + \beta_j + \epsilon_{ijk}, \quad \epsilon_{ijk} \sim \mathcal{N}(0, \sigma^2)
$$

Es interessiert nur das Medikament, nicht das Zentrum:

$$
H_0: \quad \alpha_0 = \alpha_1 \qquad H_1: \alpha_0 < \alpha_1
$$

**PROC GLM**; CLASS Medik Zentrum; /\*die beiden Faktoren\*/ MODEL Y = Medik Zentrum; **RUN**; (dieselbe Prozedur wie oben)

GLM\_Drugeffect

Zum Output: wie bisher.

Balanzierter Fall: Variante I und III identisch.

Unbalanzierter Fall: Typ III-Summen zu bevorzugen, da der entsprechende Test unabhängig von den Stichprobenumfängen ist.

5.7.2 Wechselwirkungen ins Modell mit aufnehmen

$$
Y_{ijk} = \alpha + \alpha_i + \beta_j + \gamma_{ij} + \epsilon_{ijk}
$$

(+Reparametrisierungsbedingungen) geht nur, wenn für jede Faktorstufenkombination mehrere Beobachtungen vorliegen. **PROC GLM**;

### CLASS A B; /\*die beiden Faktoren\*/ MODEL  $Y = A B A^*B$ : **RUN**;

GLM\_Insekten

Modell mit Wechselwirkungen

### Folgene Hypothesen sind zu testen:

$$
H_{0a}: \quad \alpha_1=\cdots=\alpha_a=0 \quad \text{gegen}
$$

$$
H_{1a}: \quad \exists (i_1, i_2) : \alpha_{i_1} \neq \alpha_{i_2}
$$

$$
H_{0b}: \quad \beta_1 = \cdots = \beta_b = 0 \quad \text{gegen}
$$
  

$$
H_{1a}: \quad \exists (j_1, j_2) : \beta_{j_1} \neq \beta_{j_2}
$$

$$
H_{0c}: \quad \gamma_{11} = \cdots = \gamma_{a*b} = 0 \quad \text{gegen}
$$
  

$$
H_{1c}: \quad \exists (j_1, j_2) : \gamma_{j_1, j_2} \neq 0
$$

5.7.3 Faktoren (Effekte, Faktorstufen) sind zufällig

hier ist Schätzung der Varianzkomponenten interessant und evtl. ein Hypothesentest

Preisrichter seien zufällig ausgewählt.

Die Frage ist, ob die Variabilität in den Scores an den Preisrichtern liegt?

$$
Y_{ij} = \mu + \underbrace{A_i}_{\text{zufällig}} + b_j + \epsilon_{ij}
$$
  

$$
A_i \sim (0, \sigma_P^2)
$$
  

$$
\epsilon_{ij} \sim (0, \sigma^2)
$$

## Varianzkomponentenschätzung

```
PROC VARCOMP METHOD=Type1;
  CLASS Preisrichter Wettkaempfer;
  MODEL Score = Preisricher;
RUN;
```
GLM\_syncro\_zufaelligeEffekte

METHOD=Type1: Auf den Quadratsummen beruhende Varianzschätzungen

 $A$ nnahme:  $A_i$ ,  $B_j$  und  $\epsilon_{ij}$  unabhängig.

$$
var(Y_{ij}) = var(A_i) + var(B_j) + var(\epsilon_{ij})
$$

Output: Schätzungen für die Varianzkomponenten.

7.4 Mehr als 2 Faktoren

- höherfaktorielle VA

Frequenzspektren

Gemessen wird die Amplitude bei 35 verschiedenen Frequenzen, 4 Füllungen, 3 Richtungen, jede Messung wird 5 mal wiederholt. ? Füllungs-, Richtungseffekt, Wiederholungseffekt? Frequenzeffekt?

 $\rightarrow$  4 Faktoren.

#### **PROC GLM**;

```
CLASS A B C D;
MODEL Y = A B C D; RUN;
```
˜/Beratung/Vogt/Glaeser1

7.5 Hierarchische Modelle

Die Faktoren liegen in hierarch. Ordnung vor.

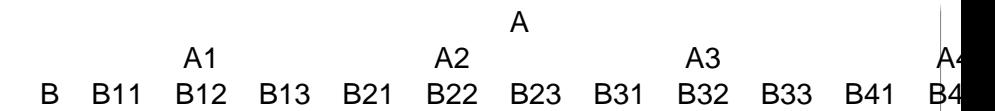

(mit zufäll. Effekten)

Kalzium-Gehalt verschiedener Pflanzen und von verschiedenen **Blättern** 

4 Pflanzen werden zufällig ausgewählt

3 Blätter davon

2 Stichproben zu 100mg von jedem Blatt

Frage: Gibt es zwischen Pflanzen oder zwischen Blättern unterschiedliche CA-Konzentrationen?

### Weitere Varianzanalyse-Modelle Hierarchische Modelle (2)

#### Modell

$$
Y_{ijk} = \mu + A_i + B_{ij} + \epsilon_{ijk}
$$
  
\n
$$
A_i \sim \mathcal{N}(0, \sigma_a^2) \quad B_{ij} \sim \mathcal{N}(0, \sigma_b^2) \quad \epsilon_{ijk} \sim \mathcal{N}(0, \sigma^2)
$$
  
\nhier: n=2   
\n
$$
a=4 \qquad b=3
$$
  
\n
$$
varY_{ijk} = varA_i + varB_{ij} + var\epsilon_{ijk}
$$
  
\n
$$
= \sigma_a^2 + \sigma_b^2 + \sigma^2
$$
  
\n
$$
H_{0a} : \sigma_a^2 = 0 \qquad H_{0b} : \sigma_b^2 = 0
$$

GLM\_hierarch

W. Kössler (IfI – HU Berlin) Werkzeuge der empirischen Forschung 385 / 417

### Weitere Varianzanalyse-Modelle Hierarchische Modelle (3)

```
PROC GLM;
  CLASS A B;
  MODEL Y = A B(A); hierarch. Struktur*
  RANDOM A B(A); Faktoren sind zufaellig*
RUN;
```

```
PROC VARCOMP;
  CLASS A B;
  MODEL Y=A B(A);
RUN;
```